# Spot Dangerous Emails: A Step-by-Step Guide

Follow these steps and you will be able to minimize the risk to your business from these dangerous emails.

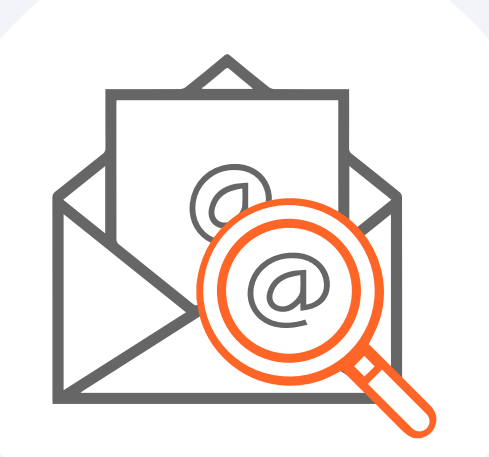

# **1. Inspect the Sender's Email Address**

## 6. Keep Software Updated

Outdated software increases vulnerability to threats like ransomware, phishing, and hacking in traditional manufacturing industries.

## 5. Report Suspicious Emails

Report to IT security team or authorities.

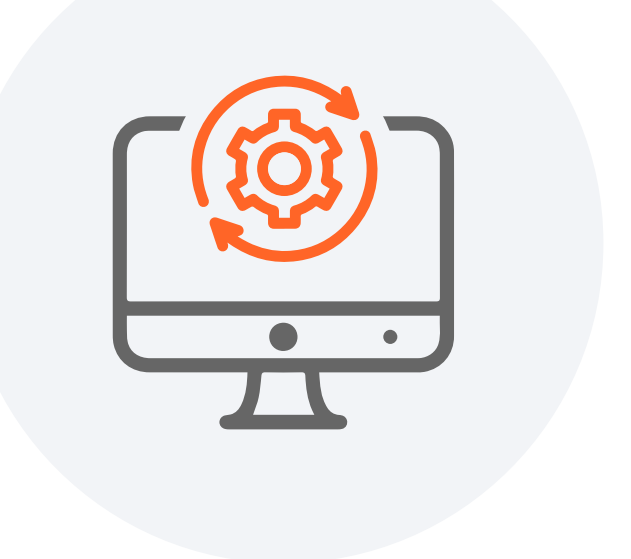

# 4. Verify Attachments

Be cautious of unexpected or unusual file extensions.

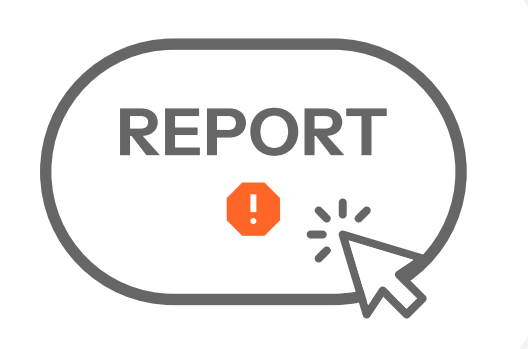

#### 3. Analyze the Email Content

By following these steps and sharing this information with your colleagues, you can help create a more secure environment for your business and protect it from the potential harm caused by phishing email scams.

66% of phishing emails contained malicious links or attachments." (Source: Proofpoint)

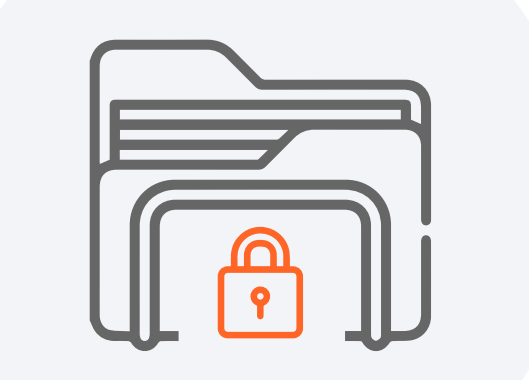

# 2. Check the Greeting

Legitimate businesses use your name or company name.

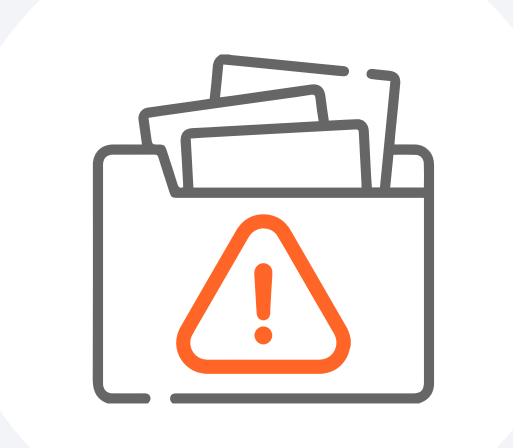

96% of phishing attacks involve some form of spoofing or masquerading." (Source: Verizon)

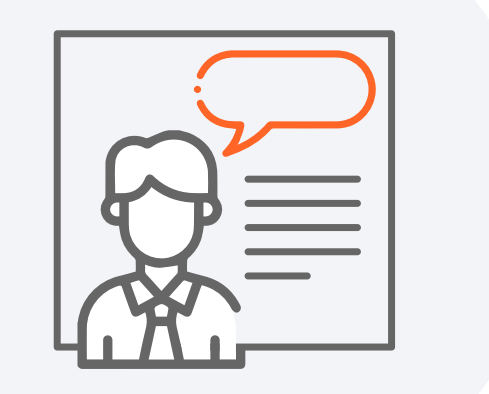

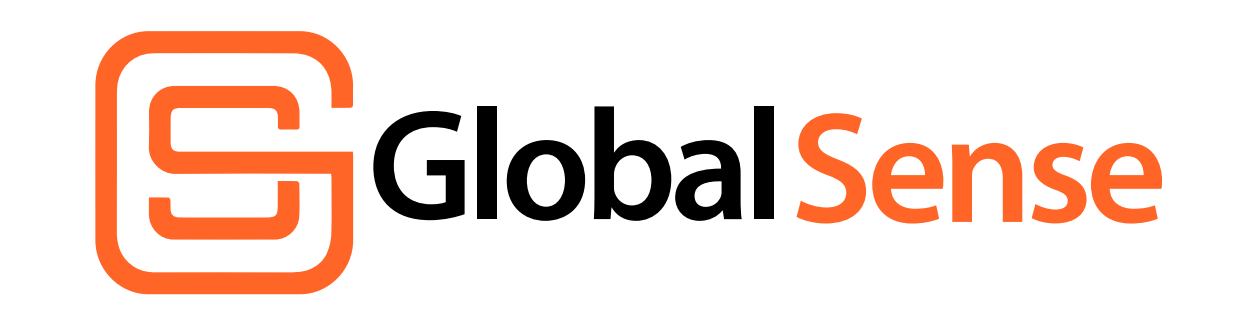

en.globalsense.com.tw